## Jeudi 9 avril

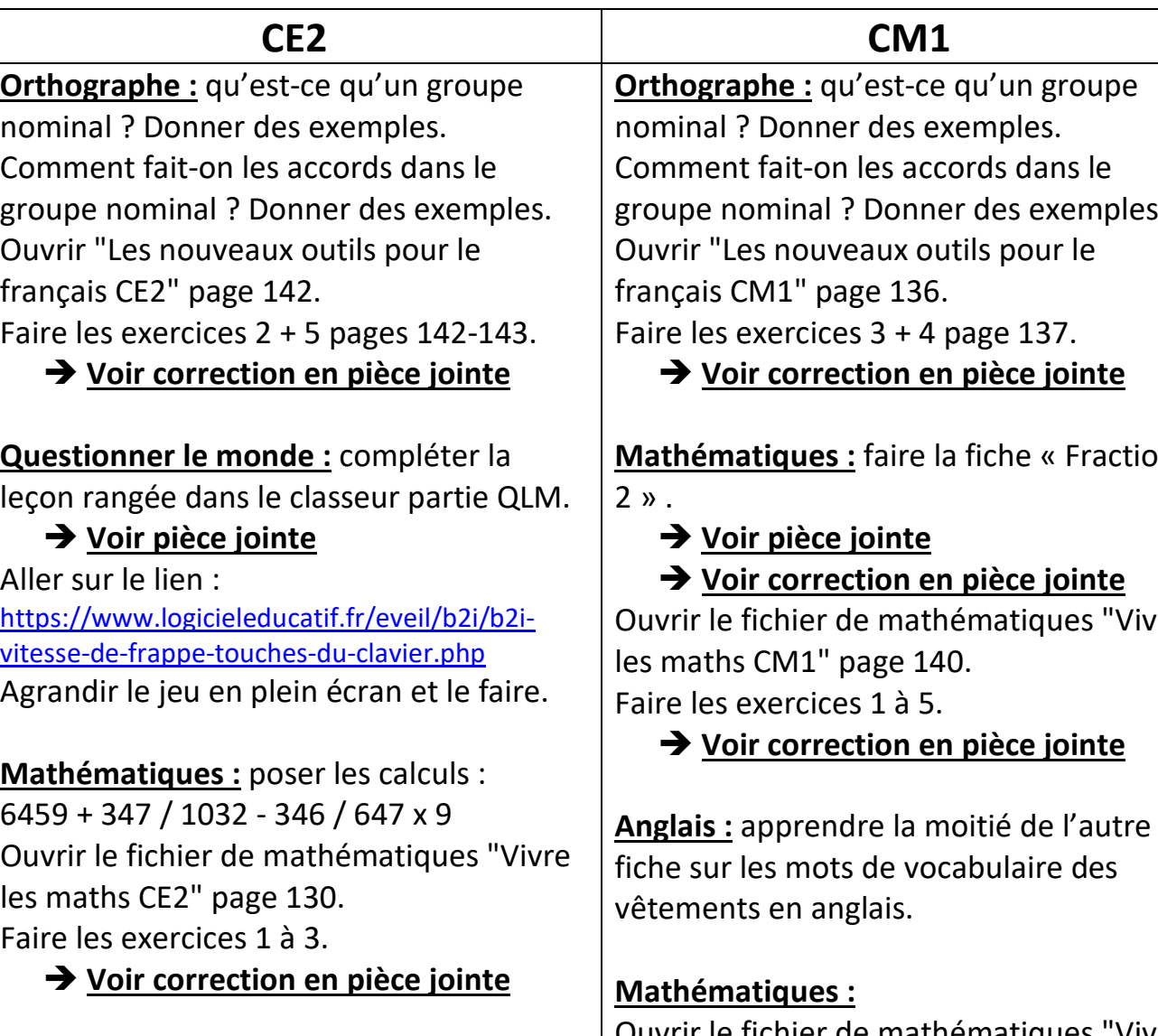

**Anglais :** apprendre la moitié de l'autre fiche sur les mots de vocabulaire des vêtements en anglais.

## **Mathématiques :**

Sur feuille blanche, au crayon de papier, tracer les figures suivantes :

- Un carré de 6 cm de côté
- Un rectangle de 5 cm de large sur 8 cm de long
- Un cercle de 12 cm de diamètre

Ouvrir le fichier de mathématiques "Vivre les maths CM1" page 141. Faire les exercices 6 à 8 + « je révise ».

## **Voir correction en pièce jointe**

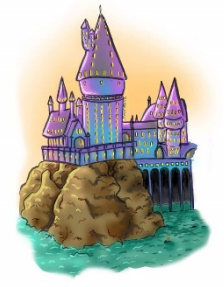

**Orthographe :** qu'est-ce qu'un groupe groupe nominal ? Donner des exemples.

**Mathématiques :** faire la fiche « Fractions

Ouvrir le fichier de mathématiques "Vivre